### **TUGAS AKHIR**

# **ANALISIS BIAYA DAN WAKTU PROYEK KONSTRUKSI DENGAN PENAMBAHAN JAM KERJA (LEMBUR) DIBANDINGKAN DENGAN PENAMBAHAN TENAGA KERJA MENGGUNAKAN METODE** *TIME COST TRADE OFF*

**(Studi Kasus : Pekerjaan Peningkatan Jalan Siluk-Kretek** 

**STA. 13+000 – 15+900)**

Diajukan Guna Memenuhi Persyaratan Untuk Mencapai Jenjang Strata-1 (S1), Jurusan Teknik Sipil, Fakultas Teknik, Universitas Muhammadiyah Yogyakarta

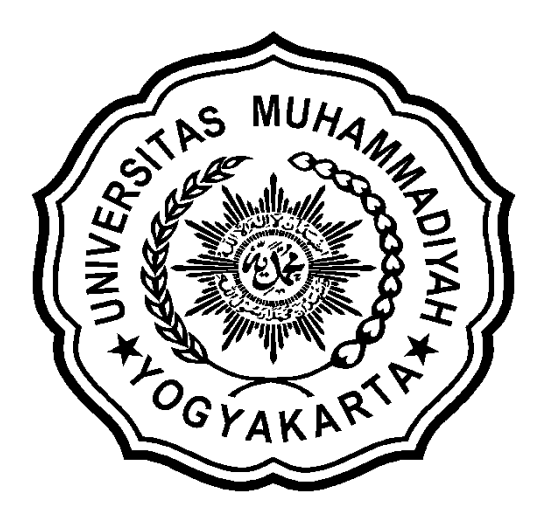

Disusun oleh : **DONO WAHYU WIBOWO**

**NIM : 20120110245**

## **JURUSAN TEKNIK SIPIL FAKULTAS TEKNIK UNIVERSITAS MUHAMMADIYAH YOGYAKARTA 2016**

## *HALAMAN MOTTO dan PERSEMBAHAN*

### *MOTTO :*

*"Impian terwujud dari sebuah percobaan yang disertai kegigihan karena jarak 1000 mil akan terlampaui dari satu langkah kecil yang kuat, jangan khawatirkan kegagalan sebab jika suatu impian itu tinggi maka akan selalu ada kesuksesan lain yang siap menjadi persinggahanmu" God will never sleep, keep trying and being fighter!*

*-Dono Wibowo-*

#### *HALAMAN PERSEMBAHAN*

*Skripsi ini ku persembahkan untuk:*

- *1. Allah SWT, Tuhan segala umat yang Maha Pengasih dan Maha Penyayang yang memudahkanku dalam segala hal serta dalam pengerjaan skripsi ini.*
- *2. Nabi Muhhammad SAW, yang telah membawa manusia dari zaman kegelapan menjadi zaman yang lebih terang.*
- *3. Bapakku yang hebat Yatiman, yang telah bekerja keras untuk membiayaiku mulai dari kebutuhan hidupku hingga aku berpendidikan tinggi dan mendo'akanku selama pengerjaan skripsi ini.*
- *4. Ibuku yang hebat Purwati, yang selalu mendo'akanku di setiap langkahku, membimbingku menjadi anak yang cerdas dan selalu mensupportku saat mengerjakan skripsi.*
- *5. Dosen Pembimbingku, Bapak Mandiyo Priyo dan Bapak Yoga Apriyanto Harsoyo, pembimbing yang luar biasa baik serta sabar dan banyak sekali memberi ilmu dan masukan positif dalam menyelesaikan skripsi ini. Terimakasih banyak atas segala arahanya.*
- *6. Kakakku yang telah tersenyum di alam sana, alm. Anif Handoko, untukmu cita-citaku aku panutkan, semoga kamu baik-baik di sana selalu tersenyum seperti kami di sini.*
- *7. Para calon papah muda exclusive, Pradareozy Rauvan, Yogi Yolanda, Irwan Faisal , Irwan Rifky, Maga Ringga, Deden Hardiatman, Rizaldi Kurniawan, Azri Novadli, Iik Maulana, Teguh Andika, Angga Mulyawan, dan Rijal KH. Matur sembah nuwun atas segala dampak positif maupun negatifnya.*
- *8. Teman-teman Sipil E, yang telah berjuang bersama melewati berbagai pahit manis kehidupan selama 4 tahun ini dan tetap jaga silaturahmi bos. Pokoknya kalian luar biasa.*
- *9. Teman-teman perjuangan skripsiku, Rio,Inu, Kunto, Ario, Angga, terima kasih untuk ilmu kalian yang sangat membantu skripsiku.*
- *10. Sarimo Family, Yudi, Erick, Afif yang telah sudi seatap selama 4 tahun.*

## *"THANKS FOR ALL"*

#### **KATA PENGANTAR**

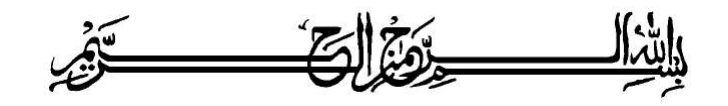

## ألىقك كرثر علَيْكُمْ وبِيحَةُ للَّهُ وَبَرَكَانَهُمْ

Segala puja puji dan syukur saya panjatkan kepada Allah Ta'ala. Tidak lupa sholawat dan salam semoga senantiasa dilimpahkan kepada Nabi besar Muhammad Shallahu'alaihi wa sallam beserta keluarga dan para sahabat. Setiap kemudahan dan kesabaran yang telah diberikan-Nya kepada saya akhirnya saya selaku penyusun dapat menyelesaikan tugas akhir ini dengan judul " **Analisis Biaya Dan Waktu Proyek Konstruksi Dengan Penambahan Jam Kerja (Lembur) Dibandingkan Dengan Penambahan Tenaga Kerja Menggunakan Metode Time Cost Trade Off** " sebagai salah satu syarat untuk mendapatkan gelar sarjana S-1 Teknik Sipil pada Fakultas Teknik Universitas Muhammadiyah Yogyakarta.

Dalam menyusun dan menyelesaikan Tugas Akhir ini, Penyusun sangat membutuhkan kerjasama, bantuan, bimbingan, pengarahan, petunjuk dan saransaran dari berbagai pihak, terima kasih penyusun haturkan kepada :

- 1. Bapak Jaza'ul Ikhsan, ST, MT, Ph.D. selaku Dekan Fakultas Teknik Universitas Muhammadiyah Yogyakarta.
- 2. Ibu Ir. Hj. Anita Widianti, MT. selaku Ketua Jurusan Teknik Sipil Fakultas Teknik Universitas Muhammadiyah Yogyakarta.
- 3. Bapak Puji Harsanto, ST, MT. Selaku Sekretaris Jurusan Teknik Sipil Fakultas Teknik Universitas Muhammadiyah Yogyakarta.
- 4. Bapak Ir. H. Mandiyo Priyo, MT. selaku dosen pembimbing I. Yang telah memberikan pengarahan dan bimbingan serta petunjuk dan koreksi yang sangat berharga bagi tugas akhir ini.
- 5. Bapak Yoga Aprianto Harsoyo, S.T., M.Eng. Selaku dosen pembimbing II. Yang telah memberikan arahan dan bimbingan serta petunjuk dan koreksi yang sangat berharga bagi tugas akhir ini.
- 6. Bapak M. Ibnu Syamsi, S.T., M.Eng. Sebagai dosen penguji. Terima kasih atas masukan, saran dan koreksi terhadap Tugas Akhir ini.
- 7. Bapak dan Ibu Dosen Jurusan Teknik Sipil, Fakultas Teknik, Universitas Muhammadiyah Yogyakarta.
- 8. Kedua orang tua saya yang tercinta, Bapak dan Ibu, serta keluarga besarku.
- 9. Para staf dan karyawan Fakultas Teknik yang banyak membantu dalam administrasi akademis.
- 10. Rekan-rekan seperjuangan Angkatan 2012, terima kasih atas bantuan dan kerjasamanya, kalian luar biasa.

Demikian semua yang disebut di muka yang telah banyak turut andil dalam kontribusi dan dorongan guna kelancaran penyusunan tugas akhir ini, semoga menjadikan amal baik dan mendapat balasan dari Allah Ta'ala. Meskipun demikian dengan segala kerendahan hati penyusun memohon maaf bila terdapat kekurangan dalam Tugas Akhir ini, walaupun telah diusahakan bentuk penyusunan dan penulisan sebaik mungkin.

Akhirnya hanya kepada Allah Ta'ala jugalah kami serahkan segalanya, sebagai manusia biasa penyusun menyadari sepenuhnya bahwa laporan ini masih jauh dari kesempurnaan. Oleh karena itu dengan lapang dada dan keterbukaan akan penyusun terima segala saran dan kritik yang membangun demi baiknya penyusunan ini, sehingga sang Rahim masih berkenan mengulurkan petunjuk dan bimbingan-Nya.

Amin.

وَالسَّبِ لَرْدُ عَايَنَكُمْ وَحَمَدُ اللَّهُ وَبَوَكَانَهُ

Yogyakarta, Agustus 2016

Penyusun

## **DAFTAR ISI**

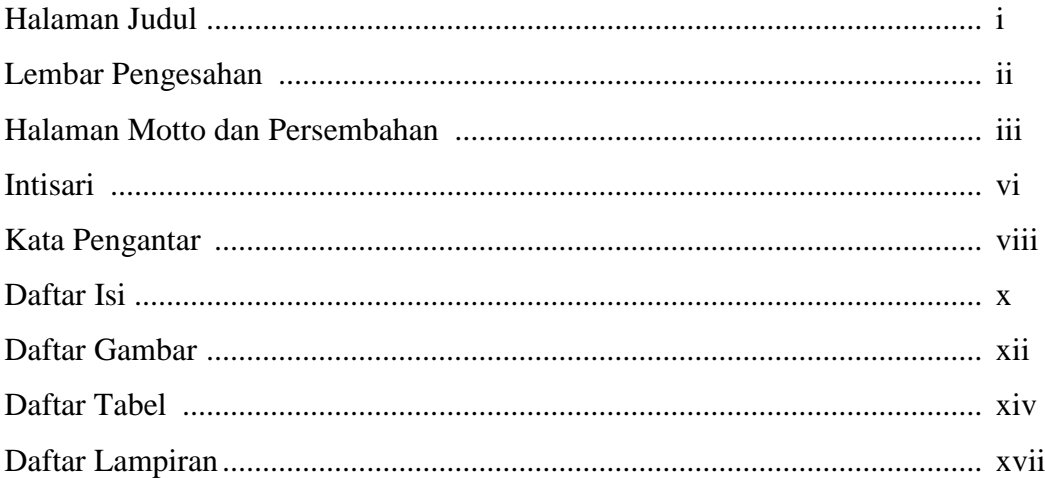

## **BAB I PENDAHULUAN**

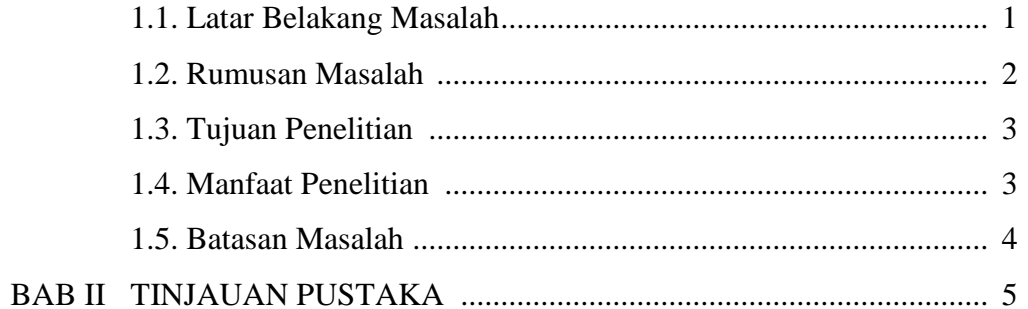

## **BAB III LANDASAN TEORI**

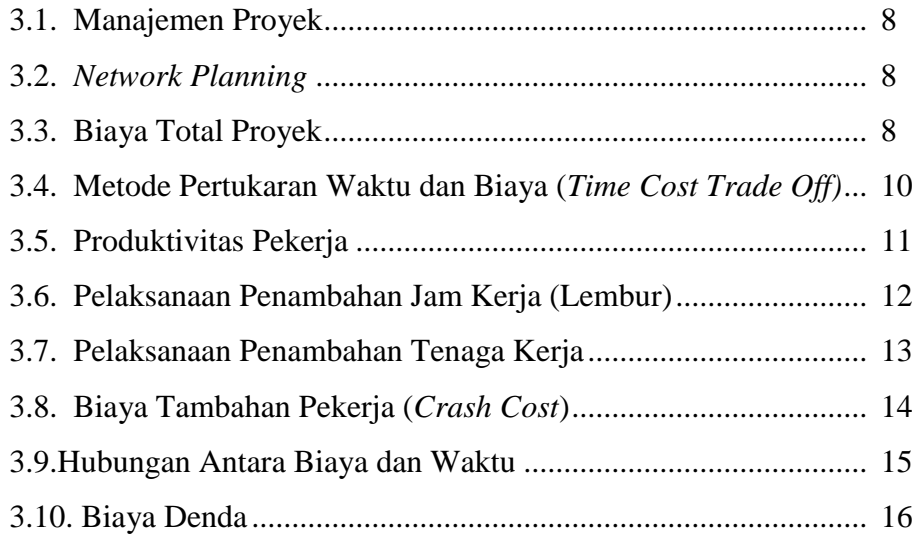

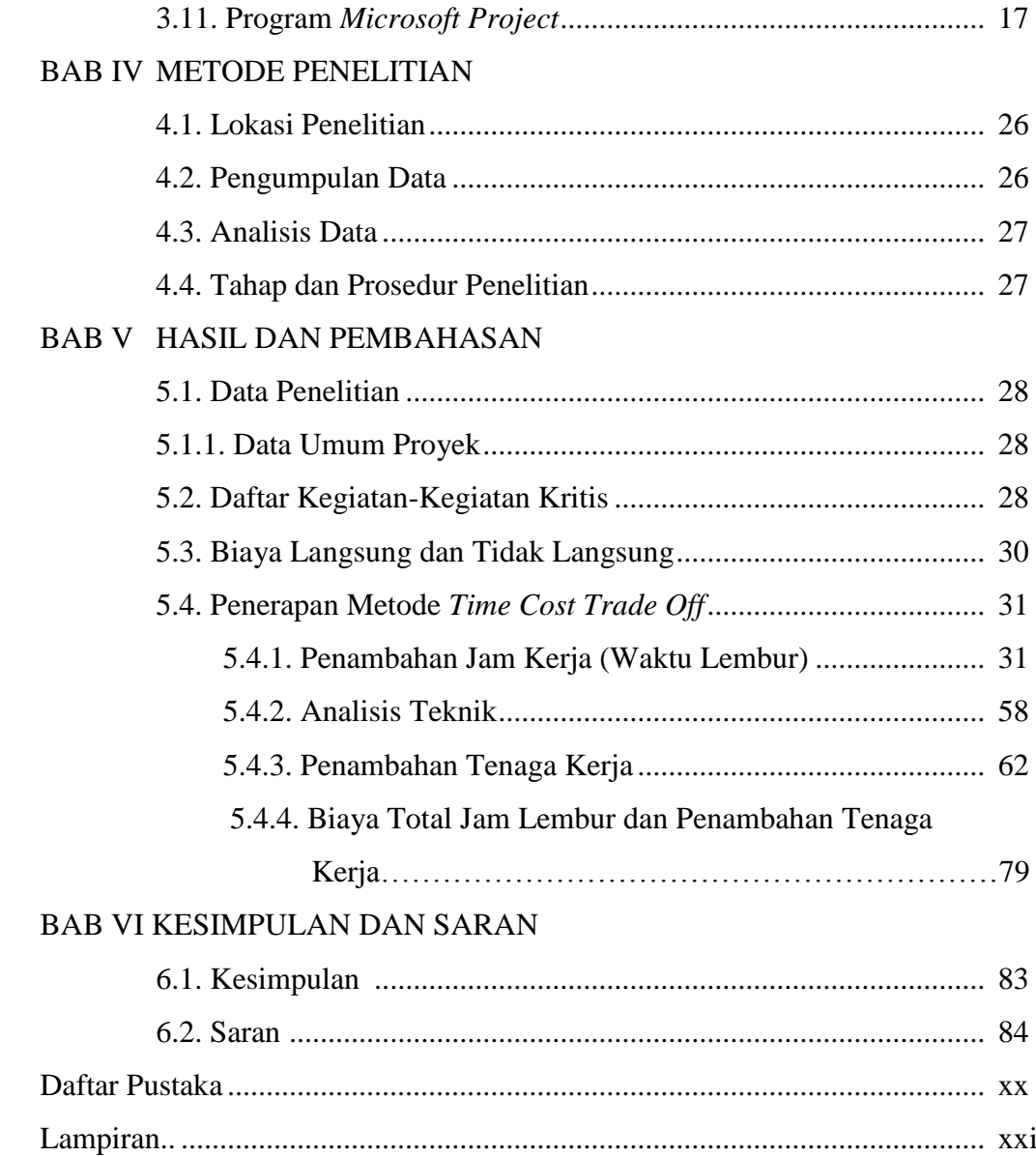

## **DAFTAR GAMBAR**

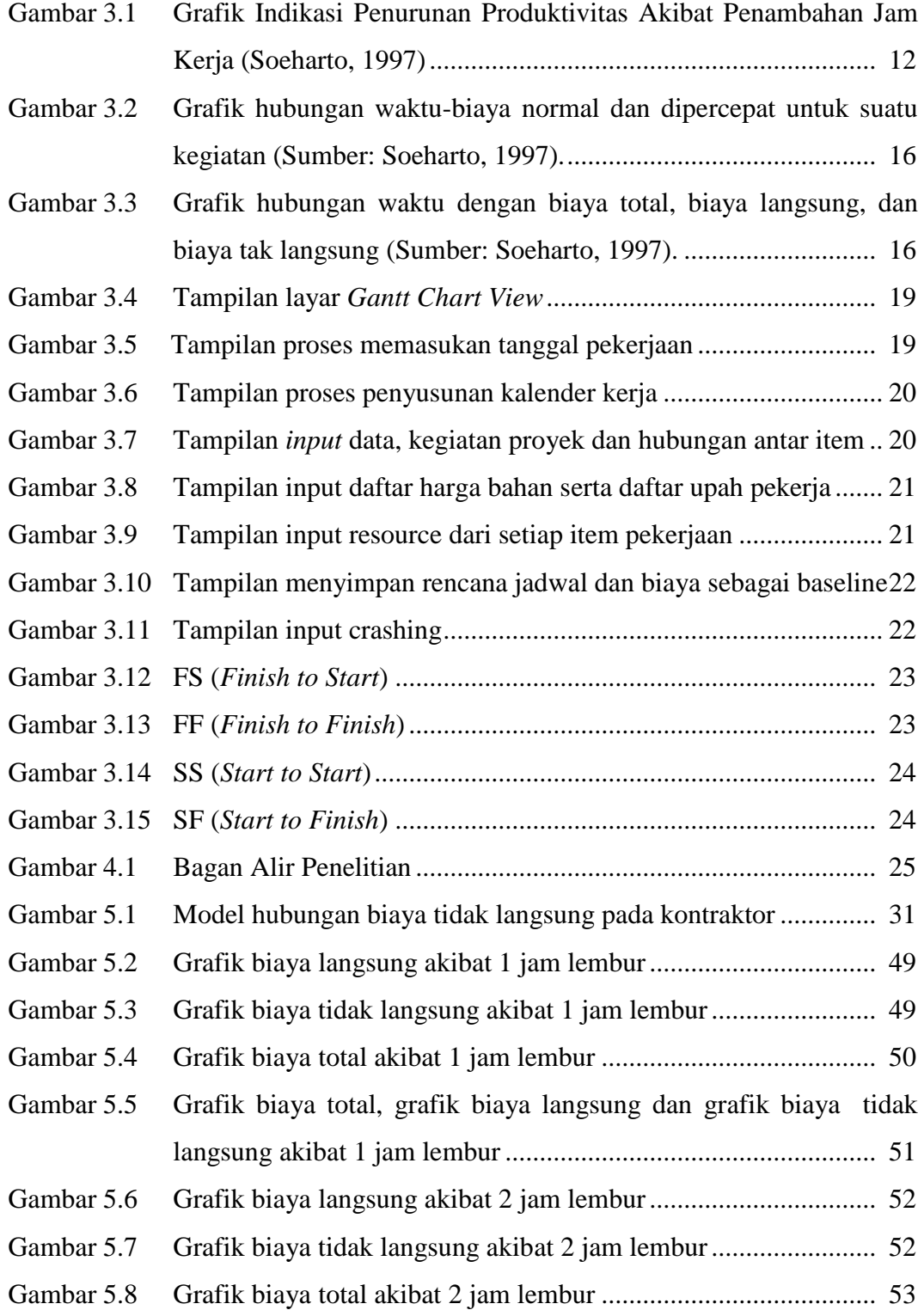

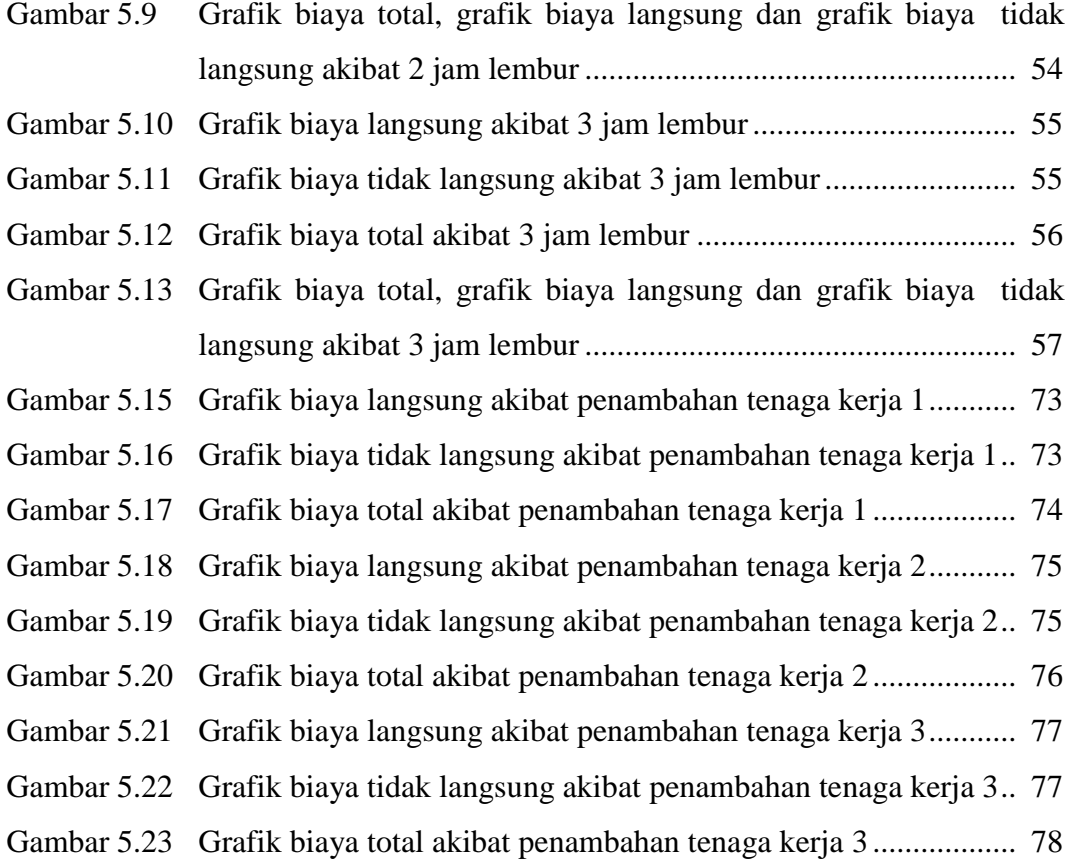

### **DAFTAR TABEL**

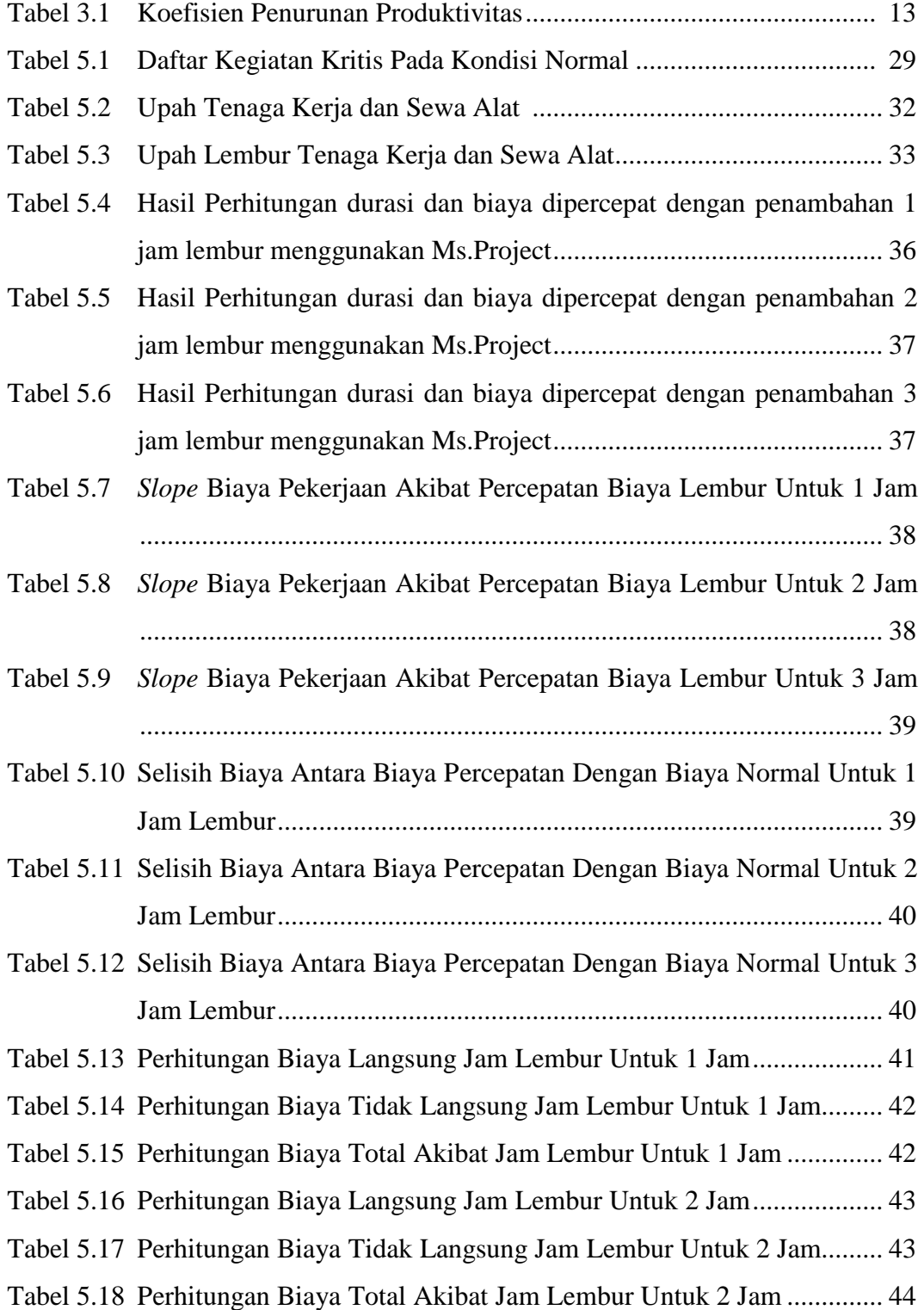

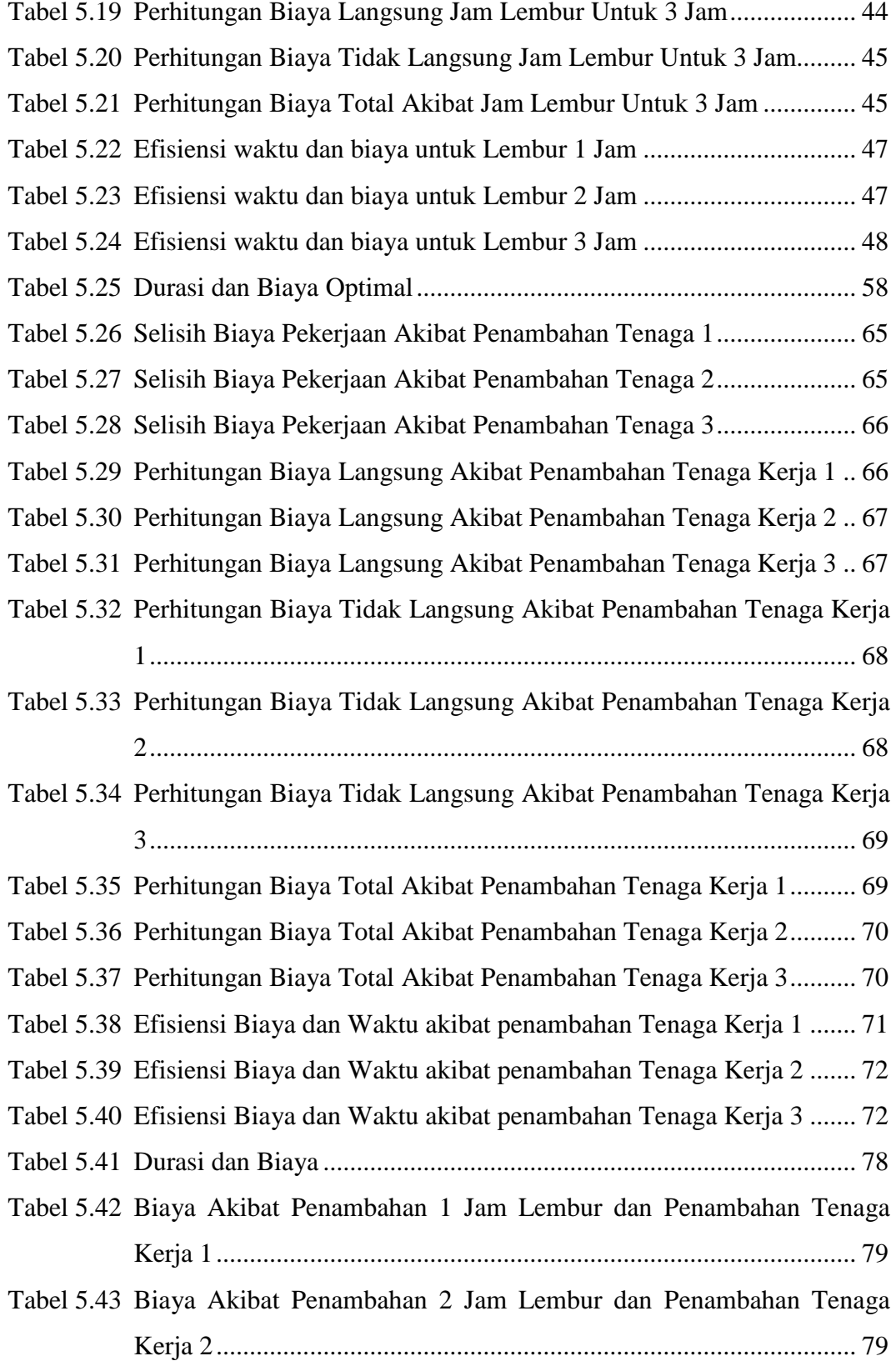

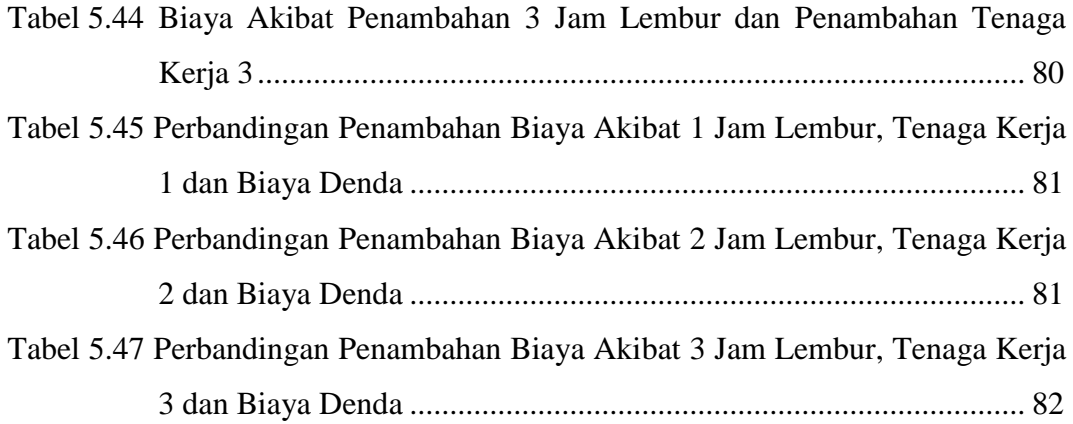

#### **DAFTAR LAMPIRAN**

- LAMPIRAN I Rencana Anggaran Biaya (RAB)
- LAMPIRAN II Daftar Analisa Harga Satuan Pekerjaan
- LAMPIRAN III Daftar Harga Upah dan Harga Bahan
- LAMPIRAN IV Jadwal Waktu Pelaksanaan (Kurva-S)
- LAMPIRAN V Gambar *Bar Chart* dan Lintasan Kritis Hasil dari *Ms Project*
- LAMPIRAN VI Contoh Perhitungan Produktivitas Alat